## Валюты

- [Команда addCurrency](#page-0-0)
- [Команда clearCurrency](#page-2-0)
- [Команда deleteCurrency](#page-2-1)

# <span id="page-0-0"></span>Команда addCurrency

Команда addCurrency добавляет валюту в справочник валют. Атрибуты записи о валюте задаются обязательным параметром currency.

Свойства параметра currency:

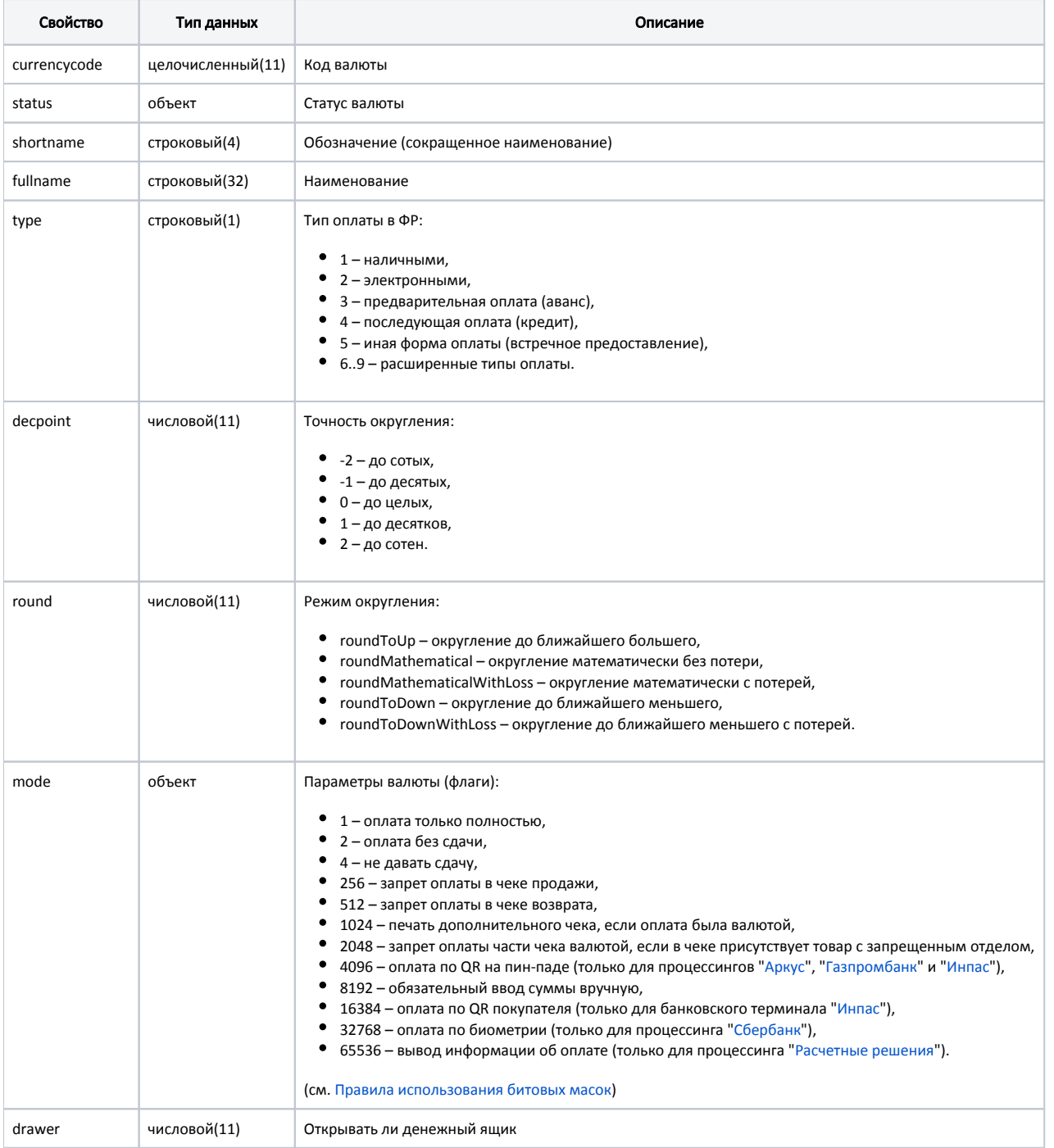

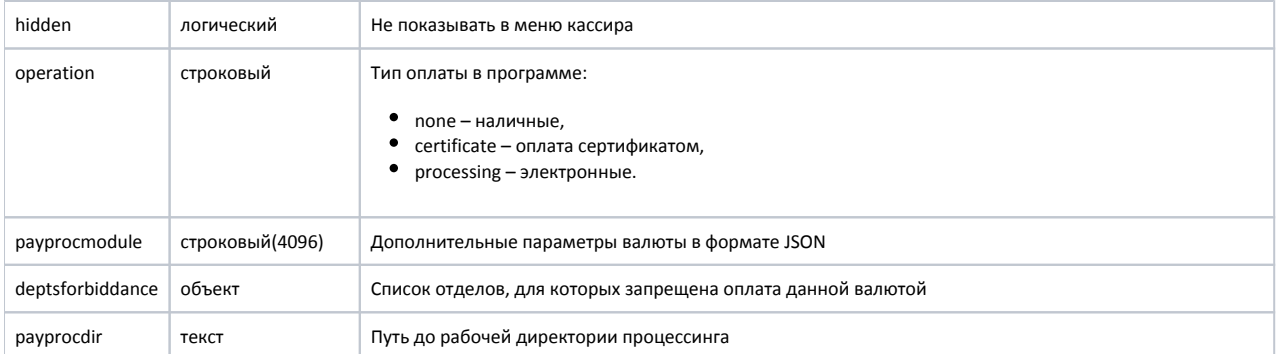

#### Свойства объекта status:

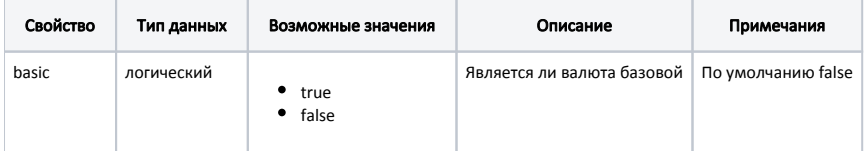

#### Свойства объекта mode:

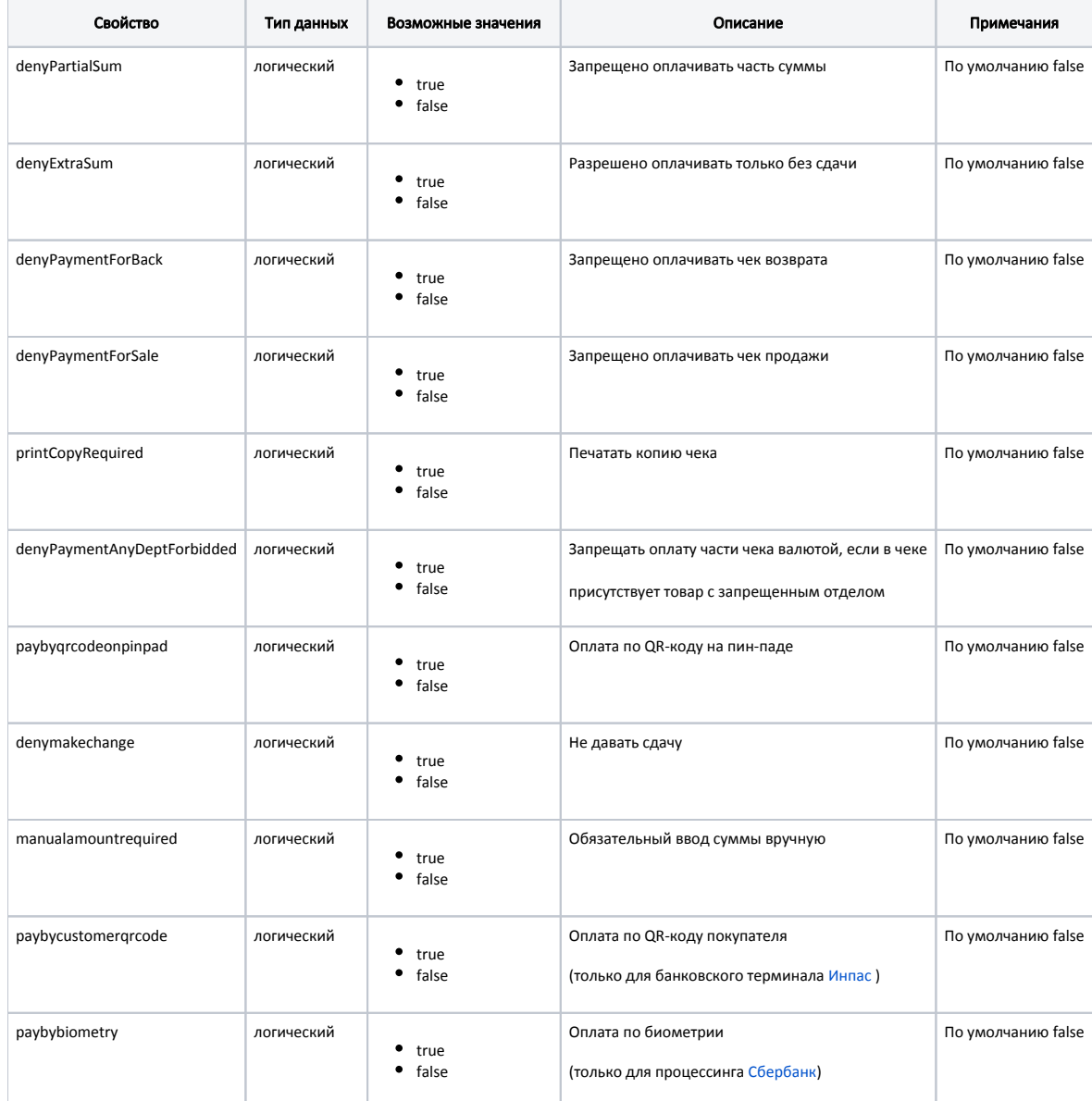

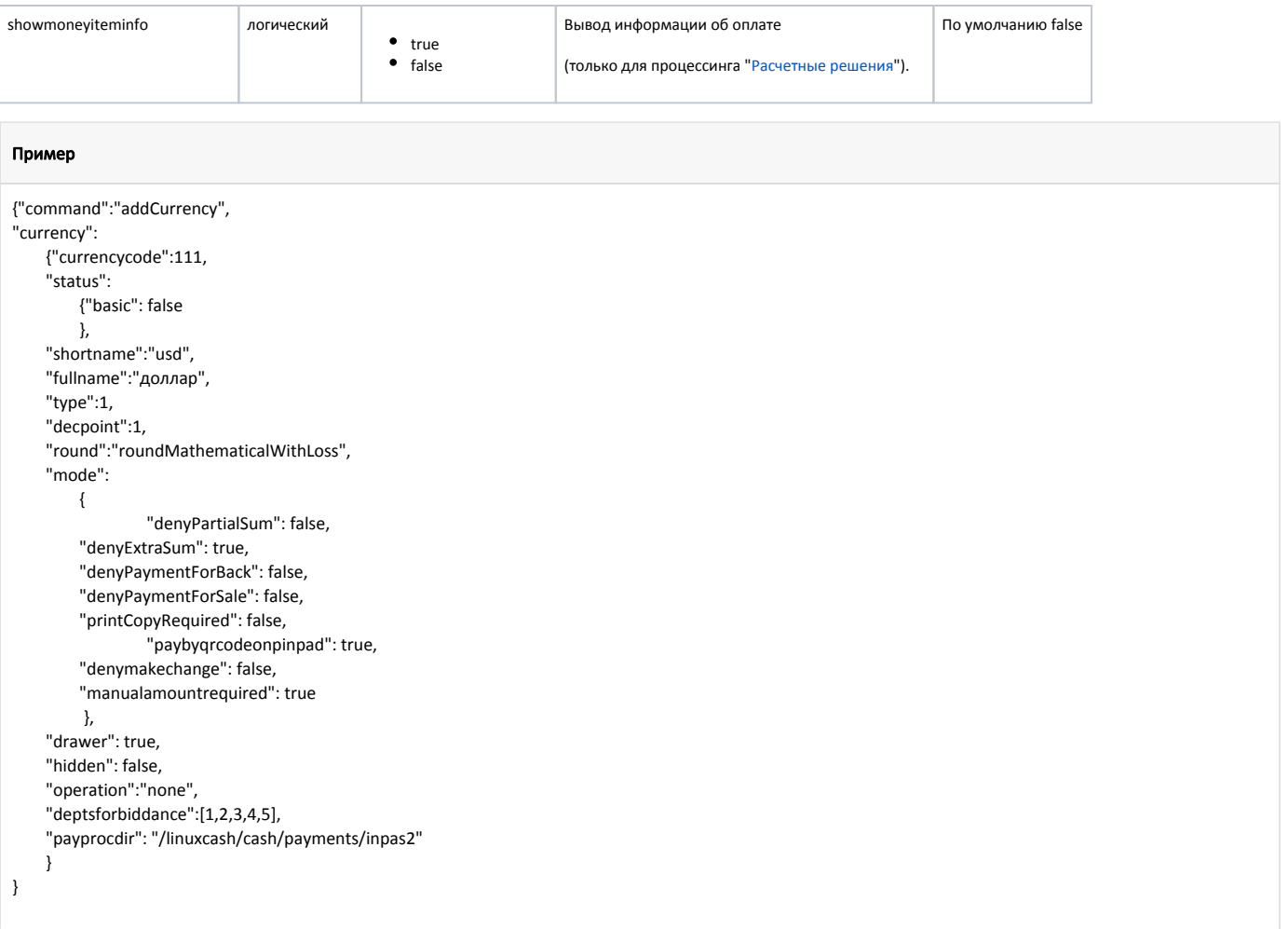

### <span id="page-2-0"></span>Команда clearCurrency

Команда clearCurrency очищает справочник валют:

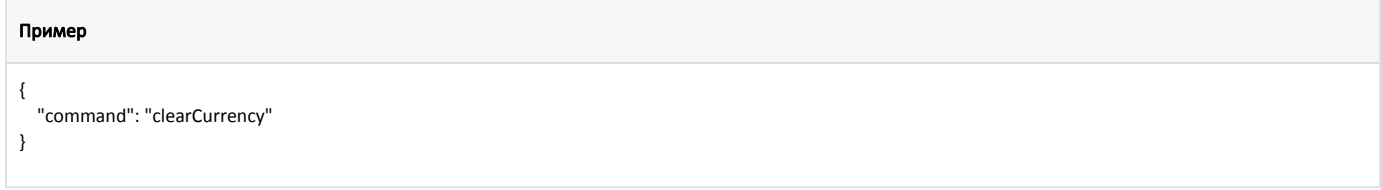

### <span id="page-2-1"></span>Команда deleteCurrency

Команда deleteCurrency удаляет из справочника валют запись о валюте со всеми зависимыми записями.

Параметр: код валюты.

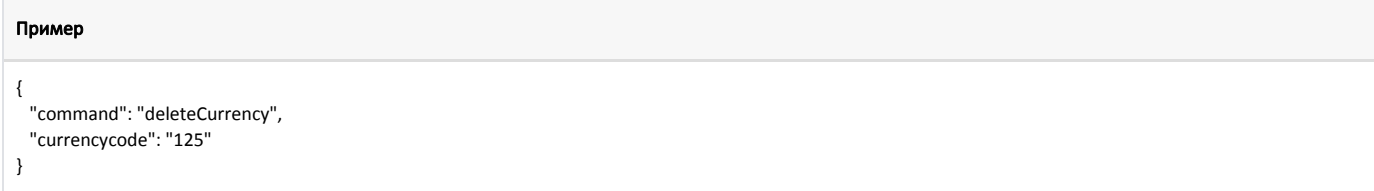